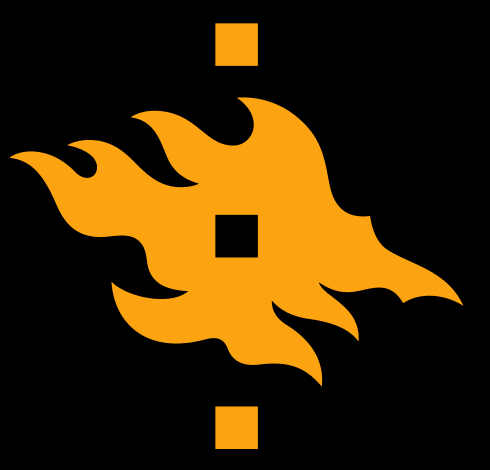

### **Data-analysis and Inverse Methods in Astronomy**

**MCMC in practice – tools, convergence and results Antti Penttilä Homepage http://wiki.helsinki.fi/display/53834**

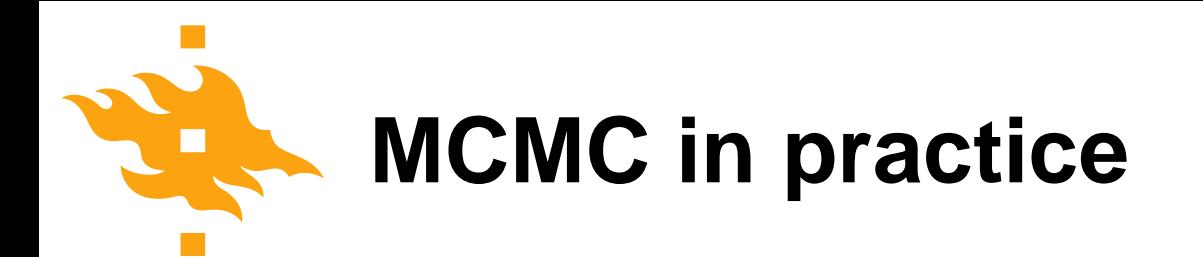

I will try to demonstrate the typical case of an MCMC 'workflow' with an example problem. Special emphasis is on

- Model formulation
- Choosing the a priori
- Graphical tools in OpenBUGS
- The convergence of a MCMC sampler
- The results how can we extract useful information from the a posteriori samples

# **Asteroid polarization**

Our sample problem deals with the behavior of the linear polarization ratio of asteroids, and especially of three asteroid 'classes', C-, S- and M-types.

Degree of linear polarization (hereafter 'polarization', *P*), is computed from the reflected flux *in the scattering plane* (defined by Sun-asteroid-Earth) *Z*‖ , and the flux *parallel to scattering plane*  $Z_{\perp}$  by

$$
P(\alpha) = \frac{Z_{\perp} - Z_{\parallel}}{Z_{\perp} + Z_{\parallel}}
$$

as a function of the phase angle  $\alpha$  (angle between Sun-asteroid-Earth).

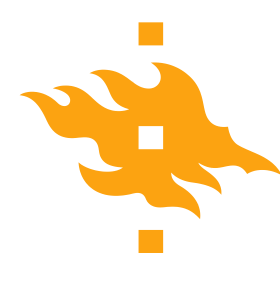

Asteroid 'classes' are based on the Tholen taxonomic system, which uses the broad band spectral properties and sometimes the asteroid albedo in classifying the object. The three largest classes are

- C-type, dark carbonaceous objects
- S-type, silicate-rich (i.e. stony) objects
- M-type, metallic objects

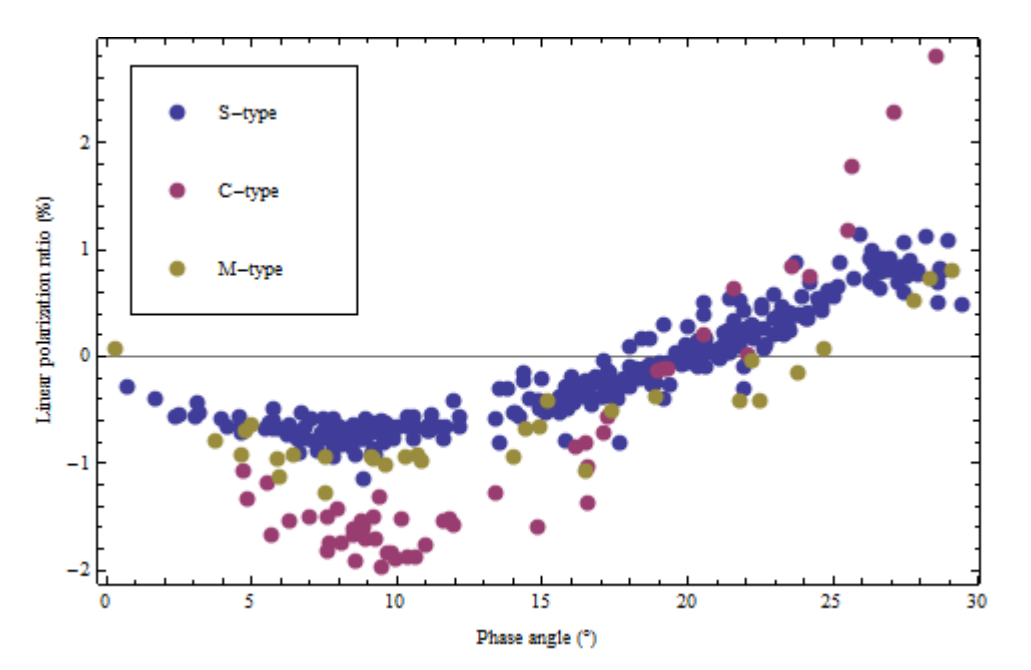

Our studies have shown that the polarization reflects the same differences between the classes as the spectra+albedo, and can be used to study the surface material properties.

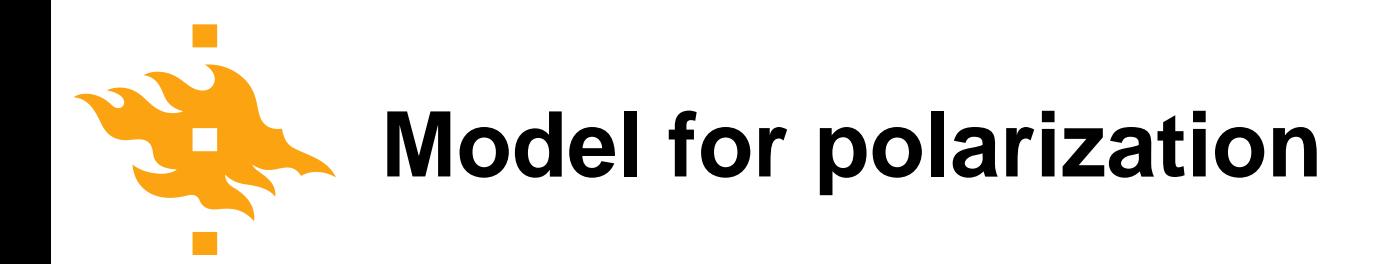

The so-called 'trigonometric function', suggested by K. Lumme

$$
P(\alpha) = b \sin(\alpha)^{c_1} \cos(\frac{1}{2}\alpha)^{c_2} \sin \alpha - \alpha_0
$$

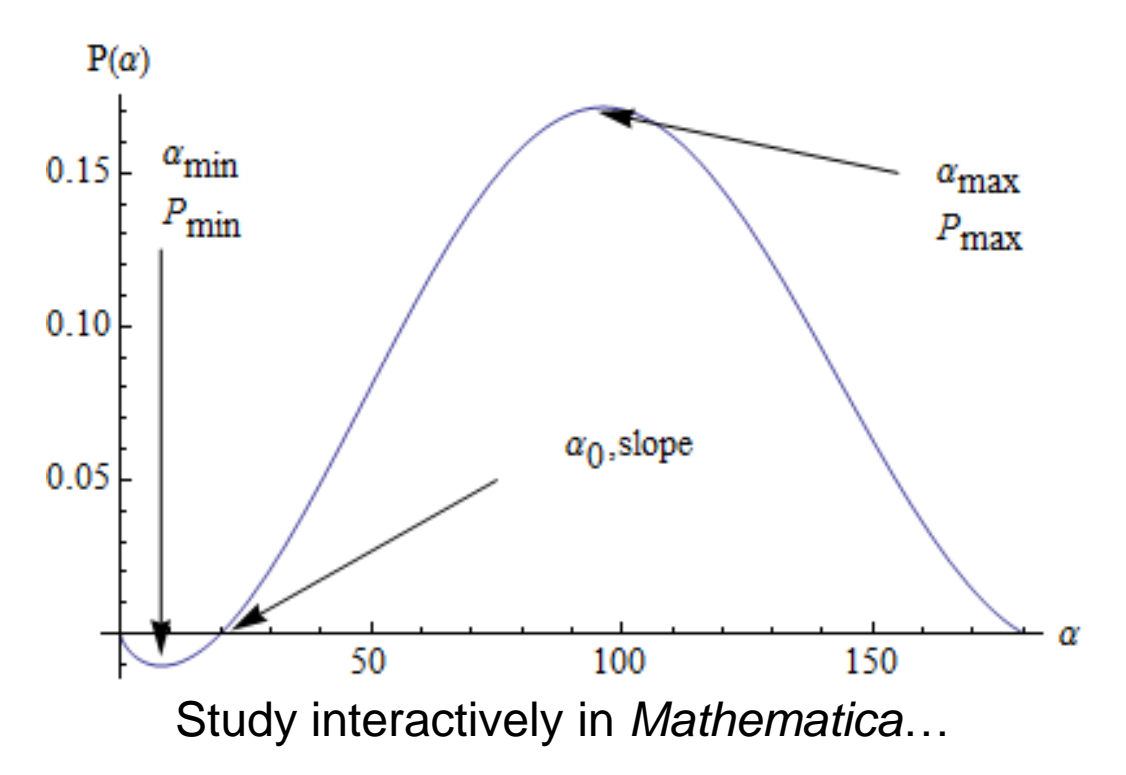

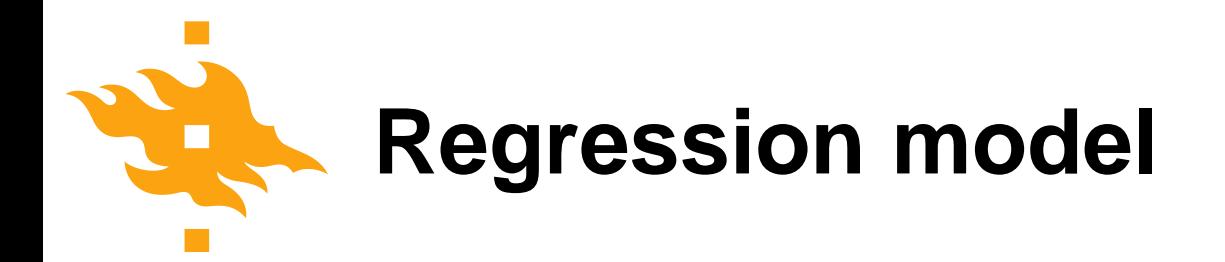

The parameter estimation for *P*(*α*) is a non-linear regression problem. When we assume indipendent, identically distributed errors for every observation *i*, our *probability model* is

 $y_i = P(\alpha_i; b, \alpha_0, c_1, c_2) + \epsilon_i \sim N(P(\alpha_i; b, \alpha_0, c_1, c_2), \sigma^2)$ 

So, we know the likelihood of the model,  $L(a, b, a_0, c_1, c_2, \sigma^2; y)$ . For Bayesian analysis we just need to plug in the a priori for parameters, and we have the a posteriori

$$
D(b, \alpha_0, c_1, c_2, \sigma^2 | y) \propto D_{pr}(b, \alpha_0, c_1, c_2, \sigma^2) L(b, \alpha_0, c_1, c_2, \sigma^2; y)
$$

# **Bayesian regression tools**

There are some software tools that can form the Bayesian samplers (i.e. MCMC chains) for the beforementioned a posteriori automatically. One of these is the OpenBUGS (BUGS – Bayesian inference Using Gibbs Sampler).

All we have to do is to define the a priori distributions and their *hyperparameters* (parameters of the a priori distributions for actual parameters).

$$
D(b, \alpha_0, c_1, c_2, \sigma^2 | y) \propto D_{pr}(b, \alpha_0, c_1, c_2, \sigma^2)L(b, \alpha_0, c_1, c_2, \sigma^2; y)
$$

Define a priori for these parameters

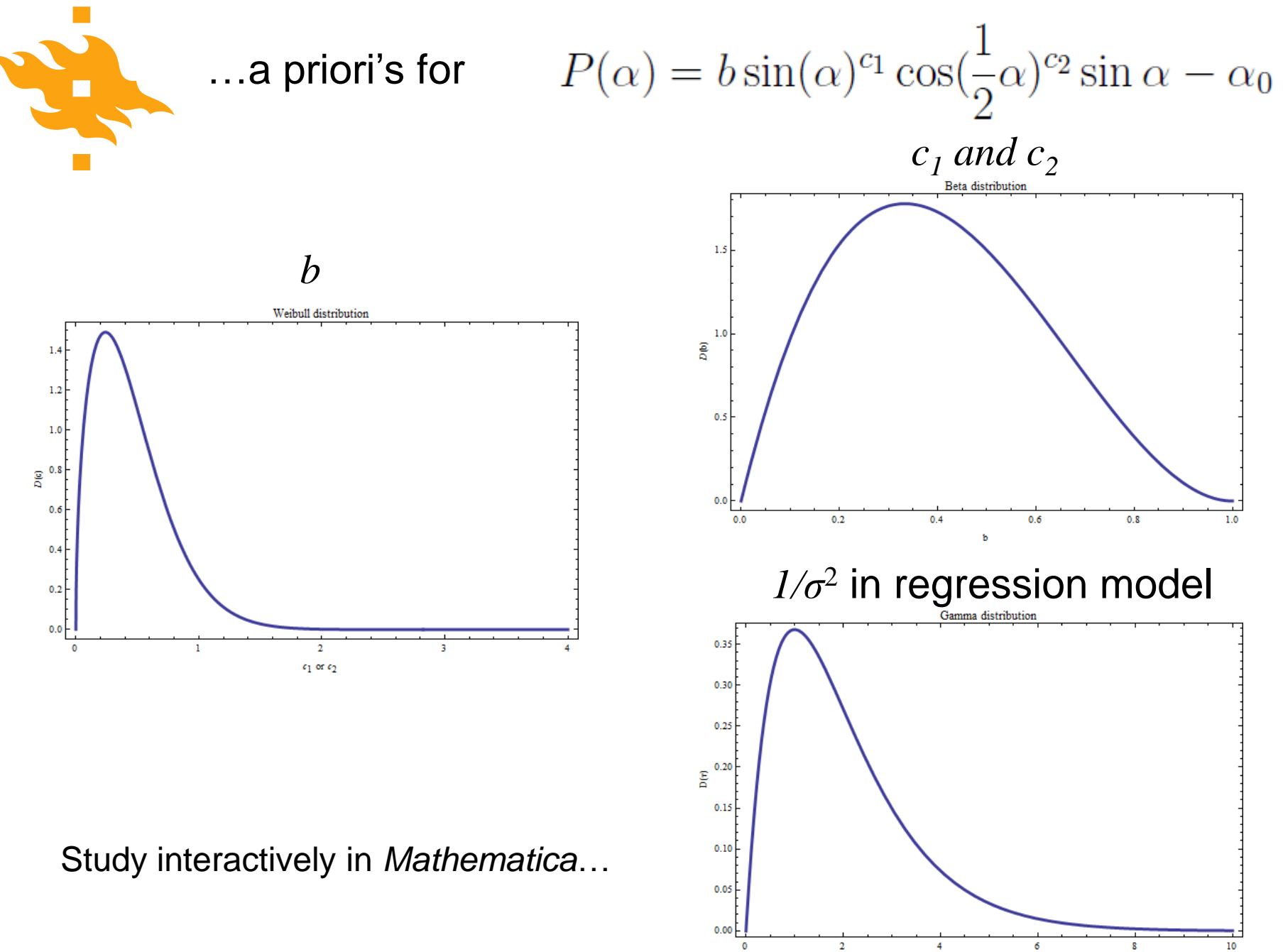

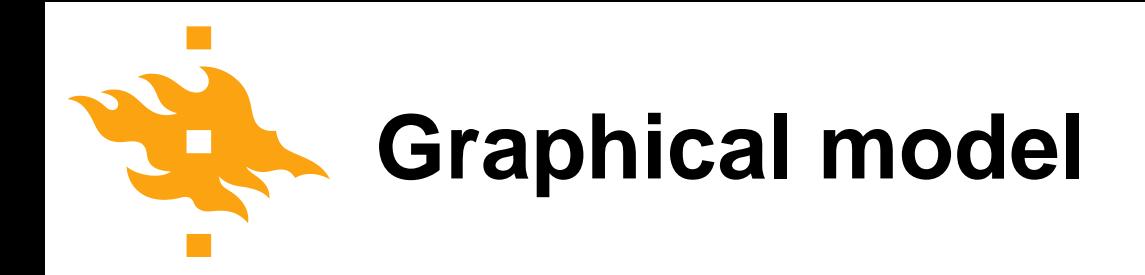

#### Graphical presentation of the model in OpenBUGS

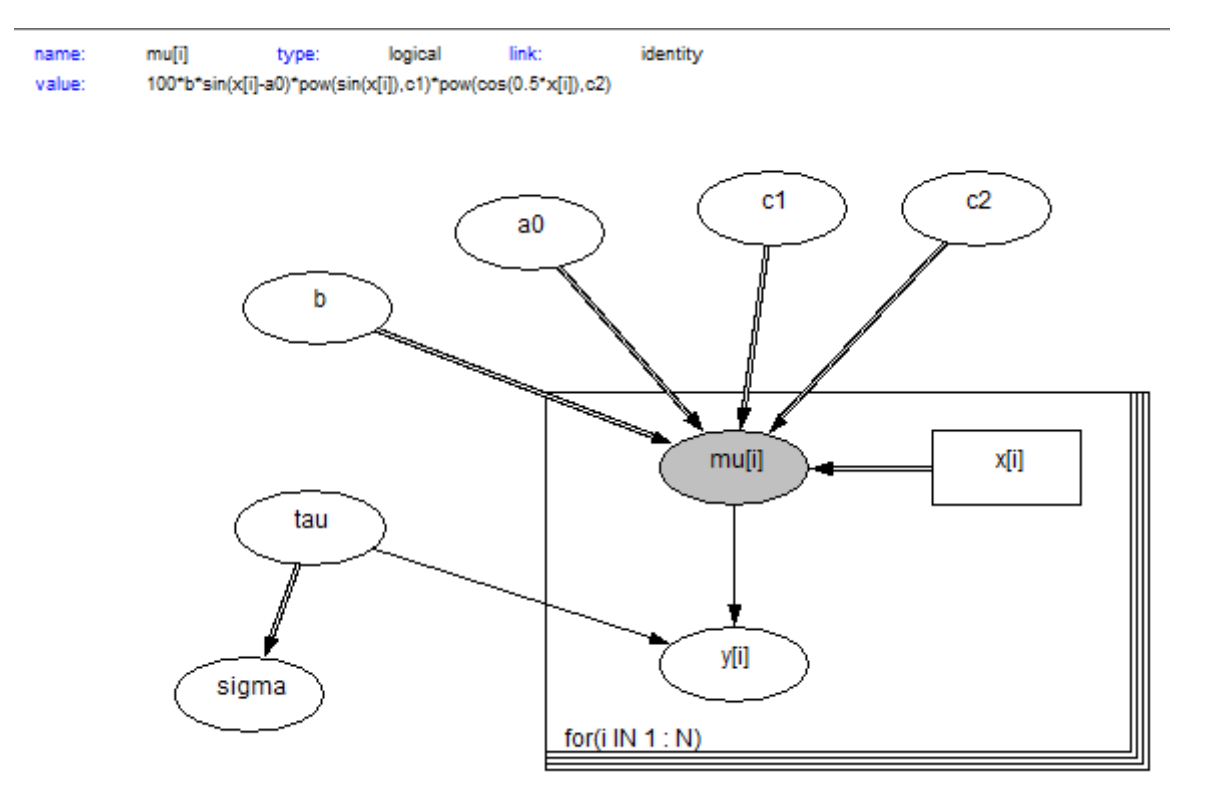

## Do MCMC in OpenBUGS…

- Define model and compile with data
- Look at 1 chain, trace and convergence
- Look at 2 chains, trace and convergence
- Burn-in period, look at running quantiles
- Sample length, look at kernel densities
- Finally, take coda out and analyze…

Change to *OpenBUGS* and test the demo…

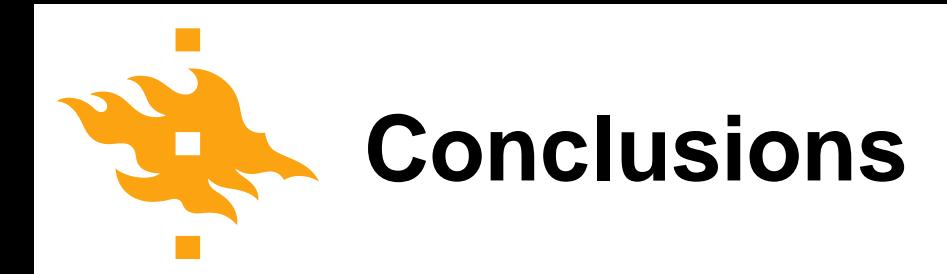

A posteriori histograms for  $\alpha_{0}^{\vphantom{\dag}},$  the inversion angle.

Conclusions:

• Posterior mode – point estimate to inversion angle

• Width of distribution – error/uncertainity in the estimate

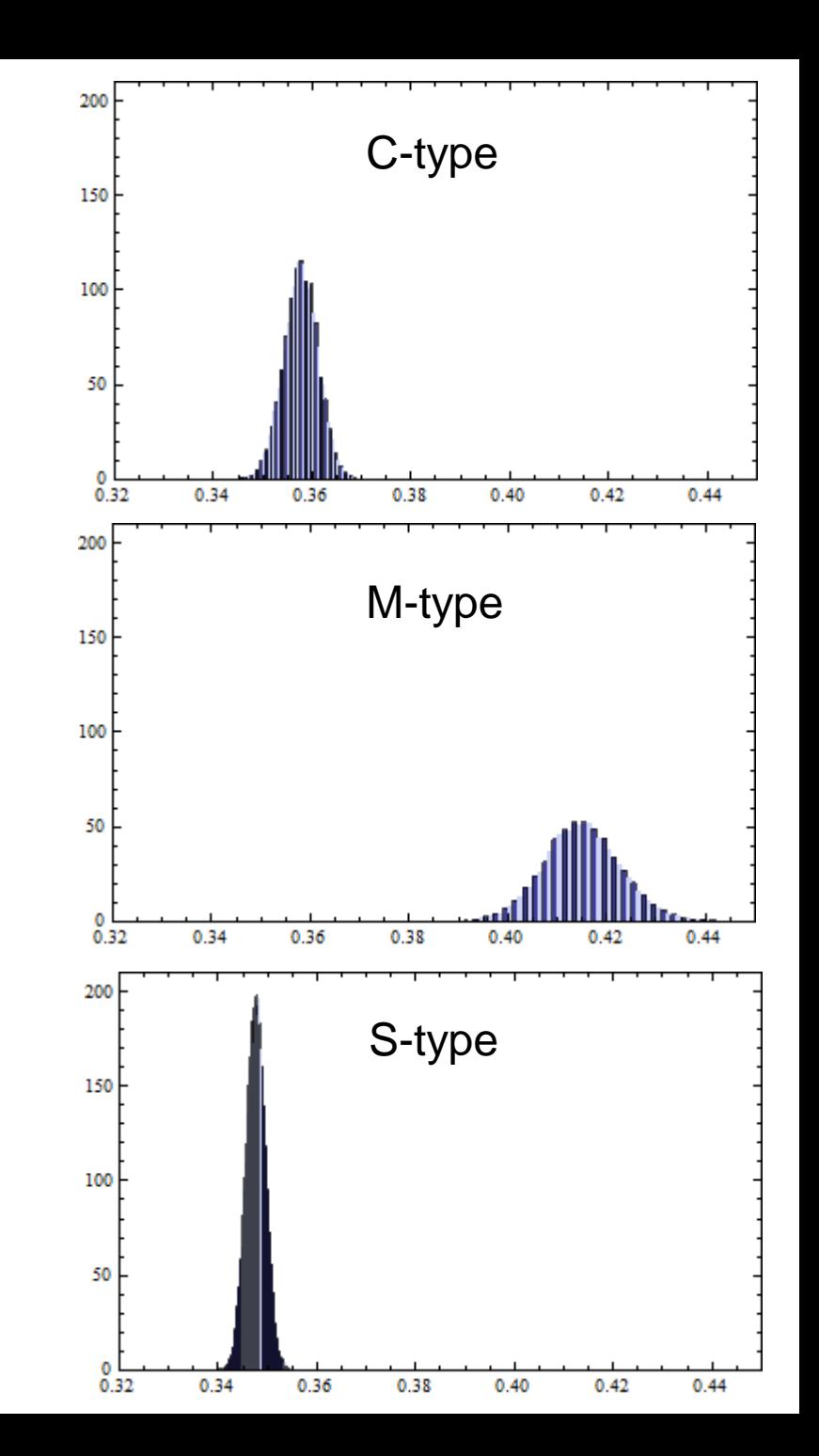

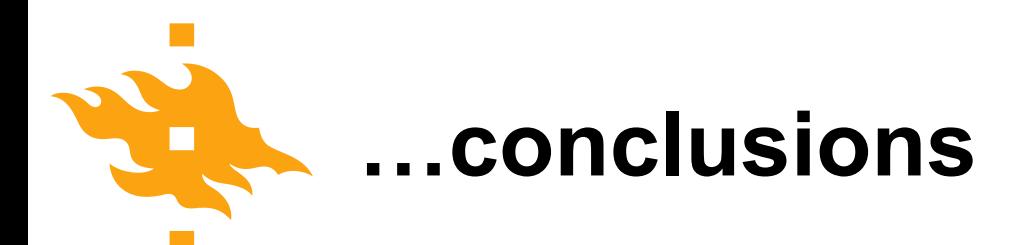

Do we find differences between asteroid types with some parameters? The  $c_2$  seems the same for all

Can  $c_2$  even be estimated? Compare a priori and a posteriori (for C-type for example)

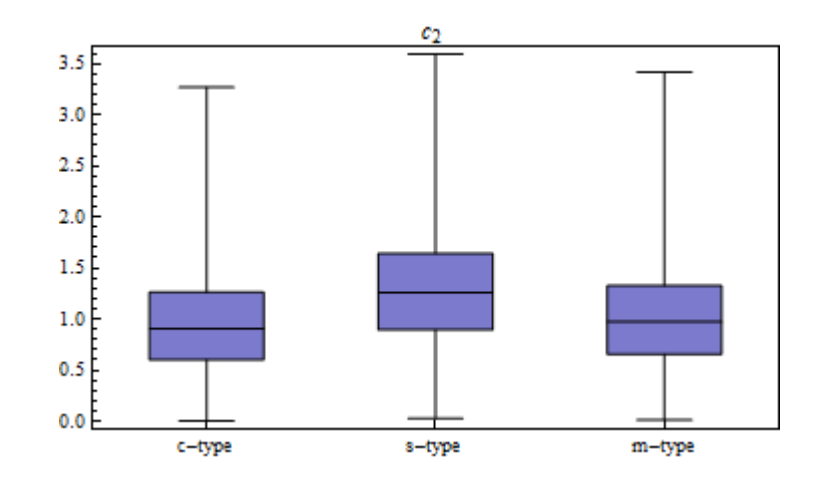

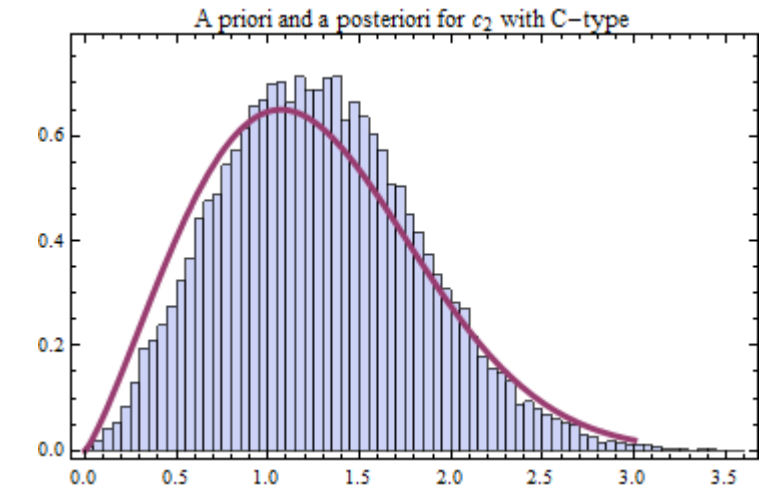

# **…conclusions**

The model parameters are not the only interesting thing. What about the model fit and polarization properties?

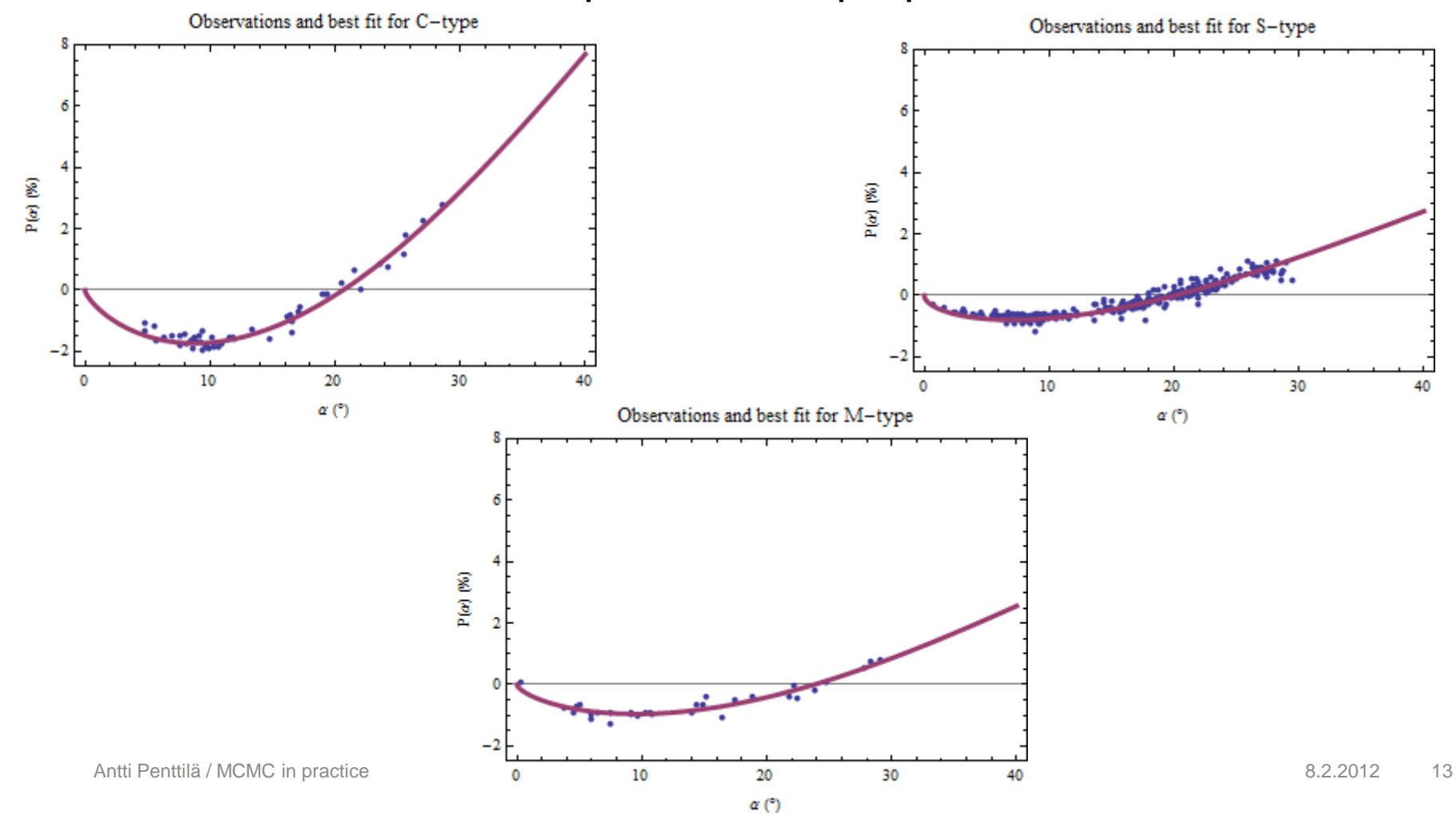

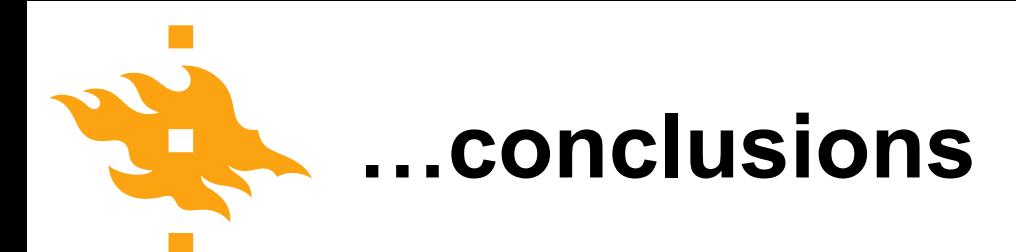

One interesting polarization feature – the slope at inversion. This is related to the asteroids albedo by (experimental) slopealbedo relation.

All other kinds of inference/tables/figures possible, just rely on the a posteriori samples.

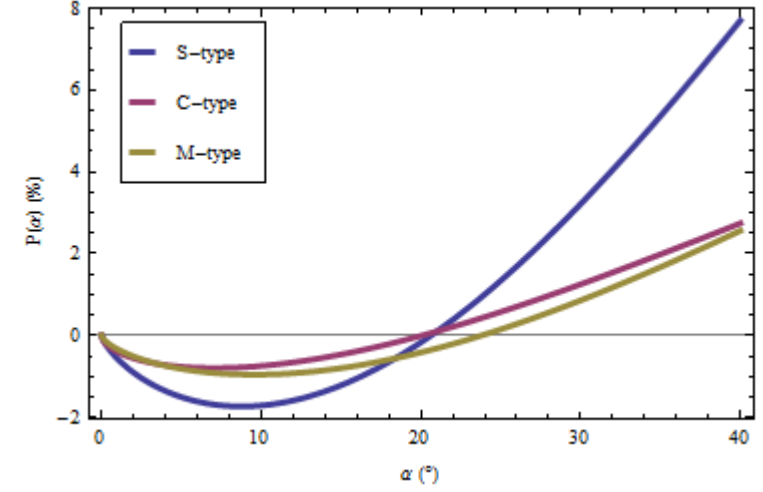

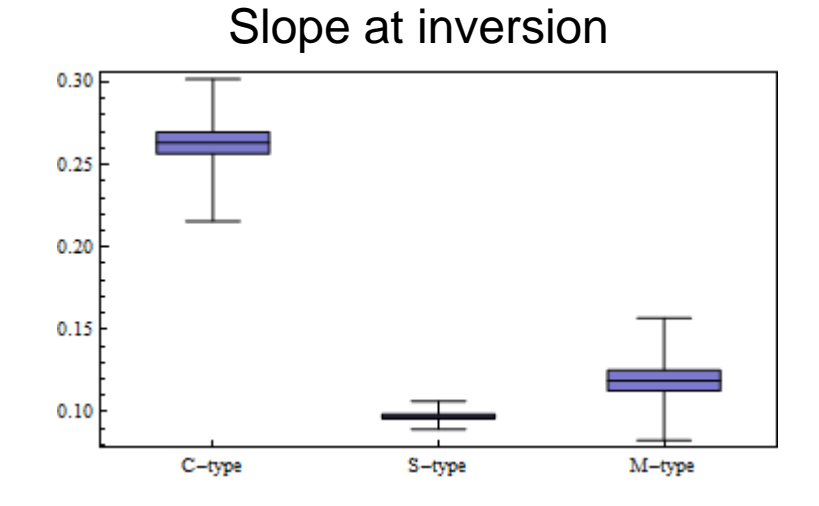